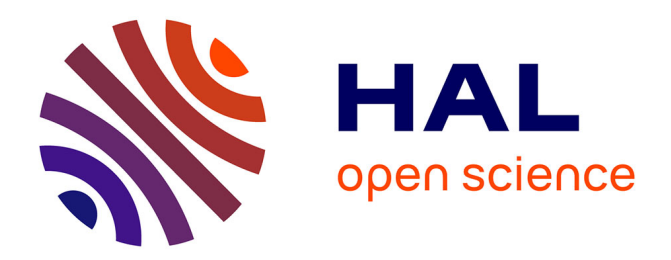

# **Des instruments oubliés : les tables métrologiques du XVIIIe siècle**

Dominique Tournès

### **To cite this version:**

Dominique Tournès. Des instruments oubliés : les tables métrologiques du XVIIIe siècle. Évelyne Barbin, Dominique Bénard et Guillaume Moussard (éds). Les mathématiques et le réel. Expériences, instruments, investigations, Presses Universitaires de Rennes, pp.157-172, 2018. hal-01484225

## **HAL Id: hal-01484225 <https://hal.science/hal-01484225>**

Submitted on 7 Mar 2017

**HAL** is a multi-disciplinary open access archive for the deposit and dissemination of scientific research documents, whether they are published or not. The documents may come from teaching and research institutions in France or abroad, or from public or private research centers.

L'archive ouverte pluridisciplinaire **HAL**, est destinée au dépôt et à la diffusion de documents scientifiques de niveau recherche, publiés ou non, émanant des établissements d'enseignement et de recherche français ou étrangers, des laboratoires publics ou privés.

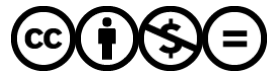

[Distributed under a Creative Commons Attribution - NonCommercial - NoDerivatives 4.0](http://creativecommons.org/licenses/by-nc-nd/4.0/) [International License](http://creativecommons.org/licenses/by-nc-nd/4.0/)

#### **Des instruments oubliés : les tables métrologiques du XVIII<sup>e</sup> siècle**

#### Dominique Tournès

IREM et Laboratoire d'informatique et de mathématiques (LIM, EA 2525), Université de la Réunion SPHERE, UMR 7219, CNRS, Université Paris-Diderot

Au XVIII<sup>e</sup> siècle, les systèmes de mesure (longueurs, poids, capacités, monnaies) sont complexes. De plus, ils varient d'un pays à l'autre, d'une région à l'autre, d'une ville à l'autre, d'une corporation à l'autre. Cela entraine des calculs compliqués dans la vie quotidienne, des erreurs fréquentes et de multiples possibilités de fraude. Alors que les mathématiques savantes sont en plein essor en Europe, avec notamment le développement du calcul différentiel et intégral, les mathématiques du quotidien restent fortement handicapées par une métrologie archaïque, faite d'unités disparates et de subdivisions irrégulières.

Les agents économiques sont prisonniers de cette complexité métrologique permanente qui rend toutes les opérations arithmétiques délicates et lourdes, alors même que les besoins en calculs pratiques de l'époque sont considérables. Nous sommes toujours dans une société à base agraire, mais qui investit de plus en plus dans la pierre et dans le commerce maritime. À l'antique question de l'arpentage, s'ajoutent notamment la question des volumes, masses et forces mises en jeu en architecture, et la question délicate de la jauge ou du tonnage des navires. Les mathématiciens sont souvent amenés à s'investir dans ces questions pratiques. Citons par exemple le marquis de Condorcet, qui, durant sa collaboration avec le ministre Turgot, se penche sur un projet de réforme du calcul de la jauge des navires et sur une tentative de réforme du cadastre (Squarzoni, 2010, p. 49).

Tous les calculs sont rendus épuisants par les systèmes non décimaux utilisés pour les diverses grandeurs. Seule l'addition est une opération relativement facile à exécuter. La multiplication et la division sont des cauchemars pour les banquiers, les négociants, les notaires, qui doivent calculer des intérêts, des rentes, des partages. Et les tables de logarithmes, certes utiles aux astronomes ou aux mathématiciens, sont inopérantes pour des multiplications dans des systèmes non décimaux.

Face à cette situation inconfortable, diverses tentatives ont été faites à la fin du XVII<sup>e</sup> siècle et au XVIII<sup>e</sup> siècle pour simplifier les calculs monétaires et métrologiques. Nous allons voir comment plusieurs sortes de tables – numériques ou graphiques – ont été conçues à ce moment-là pour faciliter la vie des citoyens, en particulier des gens peu instruits en arithmétique qui étaient naturellement les premiers à rencontrer de grandes difficultés de calcul, y compris dans les opérations monétaires et métrologiques les plus banales.

#### **I. Les tables de comptes faits de Barrême**

François Barrême (1638-1703), expert pour la Chambre des comptes de Paris, arithméticien ordinaire du roi, est l'auteur de tables arithmétiques pratiques, destinées à éviter les calculs fastidieux rencontrés dans la comptabilité et le commerce. Son livre le plus célèbre, *Le livre des tarifs* (Barrême, 1669), appelé plus tard *Les comptes faits* (Barrême,

1755), a été constamment réédité de 1669 jusqu'à la fin du  $XIX<sup>e</sup>$  siècle<sup>1</sup>. Se présentant comme un ouvrage de petit format, un « livre de poche » facile à transporter et à utiliser au quotidien, il a connu une immense popularité, à tel point que le mot « barème » est devenu en français un nom commun pour désigner les tableaux numériques dans tout ce qui a un rapport avec l'argent. Rançon de son succès, le livre a très vite circulé en un grand nombre d'exemplaires pirates, souvent remplis de fautes d'impression. Jusqu'à la fin du XIX<sup>e</sup> siècle, il a également fait l'objet d'éditions étrangères, adaptées aux monnaies locales.

Sous un portrait de Barrême gravé par Étienne Desrochers, on trouve quelques vers qui mettent en évidence les talents de calculateur de notre arithméticien. Dans ce qui est peut-être une allusion à l'omniprésence des fraudes engendrées par une métrologie inadaptée, l'auteur de ce poème regrette que les gens de son époque soient plus rigoureux dans la tenue de leurs comptes que dans leur comportement moral :

« Barreme grand calculateur fut en son genre un grand auteur : L'art de nombrer pour luy n'a point de voiles sombres ; Mais hélas : on songe bien plus a suivre en ce temps cy la iustesse des nombres que la iustice des vertus. »

Si l'on s'intéresse de plus près à la première édition de 1669 du *Livre des tarifs*, on découvre qu'il s'agit tout simplement d'un recueil de résultats de multiplications, appelés les « comptes faits », qui permettent d'éviter à la fois le calcul à la plume (le calcul indien écrit sur le papier) et le calcul avec les jetons (le calcul sur l'abaque, encore extrêmement répandu au XVII<sup>e</sup> et au XVIII<sup>e</sup> siècles). Ces résultats de multiplications, présentés en tableaux tout au long des 386 pages de l'ouvrage, sont destinés à aider les commerçants dans leurs transactions, notamment pour calculer le prix de vente d'un certain nombre de choses (« chose » désigne ici n'importe quel objet ou service qui peut se vendre) en fonction du prix unitaire de la chose et de la quantité demandée par le client : grâce à ces tables, l'utilisateur obtient par simple lecture le résultat cherché, soit directement, soit au pire en n'ayant plus à effectuer par lui-même que quelques additions.

Examinons un exemple de calcul (se reporter aux tables de la figure 1). Il s'agit de calculer le prix de 36 choses lorsque le prix d'une chose est de 17 livres,  $\overline{18}$  sols et 6 deniers<sup>2</sup>. On regarde d'abord dans la table de 17 livres, où on lit que 36 choses à 17 livres l'unité coutent au total 612 livres. On regarde ensuite dans la table de 18 sols 6 deniers, où on lit que 36 choses à 18 sols 6 deniers l'unité coutent au total 33 livres 6 sols. Il n'y a plus qu'à ajouter 612 livres et 33 livres 6 sols pour obtenir 645 livres 6 sols, soit le prix cherché pour les 36 choses.

 <sup>1</sup> Le Catalogue collectif de France permet d'identifier plus d'une cinquantaine d'éditions régulièrement réparties entre 1669 et 1882, soit une tous les quatre ans en moyenne. Parallèlement à ce best-seller généraliste, Barrême a également publié plusieurs tables spécialisées – elles-mêmes faisant l'objet de nombreuses rééditions – pour les comptes spécifiques à certaines professions : arpenteurs, comptables, avocats, notaires, négociants, banquiers, etc.

<sup>&</sup>lt;sup>2</sup> Au XVIII<sup>e</sup> siècle, la monnaie de Paris est la livre. Une livre se subdivise en 20 sols, un sol en 12 deniers, un denier en 2 oboles, une obole en 2 pites, une pite en 2 semipites.

| A 18 f. 6 deniers, la choze.                                                                     |                                                                            | A 17 Liures, la choze.              |                             |                                                                                 |
|--------------------------------------------------------------------------------------------------|----------------------------------------------------------------------------|-------------------------------------|-----------------------------|---------------------------------------------------------------------------------|
| $\frac{1}{2}$ valent $\frac{1}{2}$ i. $\frac{1}{2}$ i.<br>$3$ valent $2$ $l$ , $1$ $5$ $f$ . $f$ | 31 valent 28/13 f.6)<br>32 valent 29/12 f.                                 | 2 valent<br>3 valent                | 34 I. J<br>51 l.            | 3 I valent<br>527 I.<br>32 valent<br>544 I.                                     |
| $4$ valent $3/14$ f.<br>$s$ valent $4/1116$                                                      | 33 valent 30 l. 10f.6<br>34 valent 31 /. 9 f.                              | 4 valent<br>s valent<br>6 valent    | 68'l.<br>85 l.<br>102 l.    | 561 l.<br>33 valent<br>34 valent<br>578 l.                                      |
| 6 valent $\zeta$ $\zeta$ , $\zeta$<br>$7$ valent 6/. 9f.6.<br>$8$ valent $71.81$                 | 35 valent 32 <i>l.</i> 7f.6<br>36 valent 33 l. 6f.<br>37 valent 34 l. 4f.6 | 7 valent<br>8 valent                | 119 l.<br>136 l.            | 35 valent<br>195 I.<br>612 l.<br>36 valent<br>37 valent<br>629 l.               |
| 9 valent 8 <i>l.</i> 6 f. 6]<br>rovalent 9l. 5f.                                                 | 38 valent 35 l. 3f.<br>39 valent 36% 1f.6                                  | 9 valent<br>10 valent               | 153 l.<br>170 I.            | 38 valent<br>646 l.<br>39 valent<br>663 I.                                      |
| $\mathbf{r}$ i Valent $\mathbf{r}$ o/. $\mathbf{r}$ i $\mathbf{r}$<br>12 valent 11 /. 2 f.       | 40 valent 37 l.<br>50 valent 46 l. 5f.<br>$60$ valent $55/10$ .            | 11 valent<br>12 valent<br>13 valent | 187 I.<br>204 l.<br>22 L I. | 680I.<br>40 valent<br>so valent<br>850 l.<br>60 valent<br>1020 I.               |
| 13 Valent 12 /. 6<br>14 valent 12/19f.<br>15 valent 13 /.17 f.6                                  | 70 valent 64 l.1 5 l.<br>80 valent $74$ $\cdot$                            | 14 valent<br>i ç valent             | 2381.<br>255 I.             | 70 valent<br>1190 l<br>80 valent<br>1360 l.                                     |
| 16 valent 14 l. 16 f.<br>17 valent 15 <i>l</i> .14f.6                                            | 90 valent $834.56$<br>100 valet 91 <i>l</i> .10f.                          | 16 valent<br>17 valent<br>18 valent | 272 I.<br>289l.             | 90 valent<br>1530 L<br>100 valét<br>1700 l<br>200 valét                         |
| $18$ valent $16/13$ f.<br>19 valent 17 <i>l.</i> 1 1 1 6<br>20 valent 18l.10f.                   | 200 valet 18 5 /.<br>300 valet 277/. IO f.                                 | 19 valent<br>20 valent              | 306 I.<br>323 I.<br>340 I.  | 3400 l<br>300 valent<br>51001                                                   |
| 21 Valent 19 <i>l</i> . 8 <i>f</i> .6<br>22 valent 20 <i>l</i> . 7 f.                            | les 3 quarts 13 f. 10d<br>le demy g.f. 3d<br>$4^{[.7d]}$<br>le quart       | 11 valent<br>11 valent              | 357 I.<br>374 I.            | <i>les 3 qua</i> rs 1 2 l. 1 5 l.<br>le demy<br>81.1of.<br>le quart<br>41. sí.  |
| 23 valent 21/. 5 f 6<br>$24$ valent $22$ $6$ $46$<br>$25$ valent $25$ $\lbrack 125 \rbrack$      | ledensy quart 2 f. 3d<br>le Seize<br>1 <i>f.</i> 1d                        | 13 valent<br>14 valent<br>25 valent | 391 I.<br>408 l.<br>425 l.  | le buict<br>21. 21. 6<br>le sèize<br>II. 163                                    |
| $26$ valent $24$ , $11$<br>27 valent 24/.19 f.6                                                  | les 2 riers<br>12 f. 4d<br>le tiers<br>6f. 2d                              | 26 valent<br>27 valent              | 442 l.<br>459I.             | lesztiers 1 zl. 6f.8<br>le tiers<br>51.1364                                     |
| 18 valent 15 / 18f.<br>29 valent 26/.16 f.6]<br>30 valent $27$ <i>l</i> , $15$ f.                | le demy tiers<br>$3f$ $Id$<br>le donze<br>11. 6dl<br>· le ringi-anaire 9d  | 28 valent<br>29 valent<br>30 valent | 476 I.<br>493 I.<br>st ol.  | 21.166.8<br>le fix<br>11. 8f.∡<br>le douze<br>$le$ $\nu$ ingt-quat. $\tau_4$ f2 |
|                                                                                                  | D ii                                                                       |                                     |                             | N iii                                                                           |

Figure 1. Deux pages du *Livre des tarifs* de Barrême (1669)

La figure 2 montre deux autres tables de Barrême, cette fois extraites des *Comptes faits* de 1755. La table de gauche fournit la correspondance entre le prix d'une demi-queue de Champagne (unité de capacité pour les liquides en Champagne) et le prix d'une pinte de Paris (unité de capacité pour les liquides à Paris)<sup>3</sup>. Ainsi, si un marchand de vin de Paris achète une demi-queue en Champagne à un certain prix, il n'a pas besoin de savoir combien cela fait de pintes, il n'a pas besoin d'effectuer une conversion d'une unité de capacité dans une autre : il apprend directement quel est pour lui le prix d'achat d'une pinte, à partir duquel il peut déterminer son prix de vente en fonction du bénéfice qu'il souhaite réaliser. Par exemple, si une demi-queue d'un certain liquide coute 20 livres, une pinte de ce même liquide revient à 2 sols et 1 denier.

La table de droite de la figure 2, tout en étant du même type, est plus complète et plus précise. Il y est question du cout de la barrique (ou demi-queue) d'Orléans, qui est converti à la fois en cout de la pinte de Paris et en celui de la velte de Paris, qui vaut 8 pintes. De plus, les points placés à droite des résultats (au nombre d'un, deux ou trois) indiquent les quarts de deniers (ou pites).

Si d'aventure on voulait convertir le cout d'une demi-queue de Champagne en celui d'une barrique d'Orléans, il suffirait d'utiliser simultanément les deux tables précédentes. Par exemple, on trouve par une lecture directe sur la table de gauche que si une demi-queue de Champagne vaut 33 livres, une pinte vaut 3 sols 5 deniers, puis par une lecture inverse sur la table de droite que si une pinte vaut 3 sols 5 deniers, une barrique d'Orléans vaut 37 livres. De façon générale, on conçoit facilement que s'il fallait construire des tables pour convertir entre elles, deux à deux, toutes les unités de province, le nombre de tables nécessaires serait

<sup>&</sup>lt;sup>3</sup> À Paris, sous l'Ancien Régime, l'unité principale de capacité pour les liquides est la pinte (environ 0,95 litre). Les autres unités ont définies par les correspondances suivantes : 1 muid = 2 feuillettes, 1 feuillette = 2 quartauts, 1 quartaut = 9 veltes, 1 velte = 8 pintes, 1 pinte = 2 chopines, 1 chopine = 4 possons, 1 posson = 4 roquilles.

trop grand pour permettre l'édition d'un livre de taille et de cout raisonnables. L'usage s'est donc imposé naturellement, chez Barrême et ses successeurs, de donner seulement des tables de conversion des unités de province en unités parisiennes, ces dernières servant de pivot pour passer éventuellement d'une province à une autre.

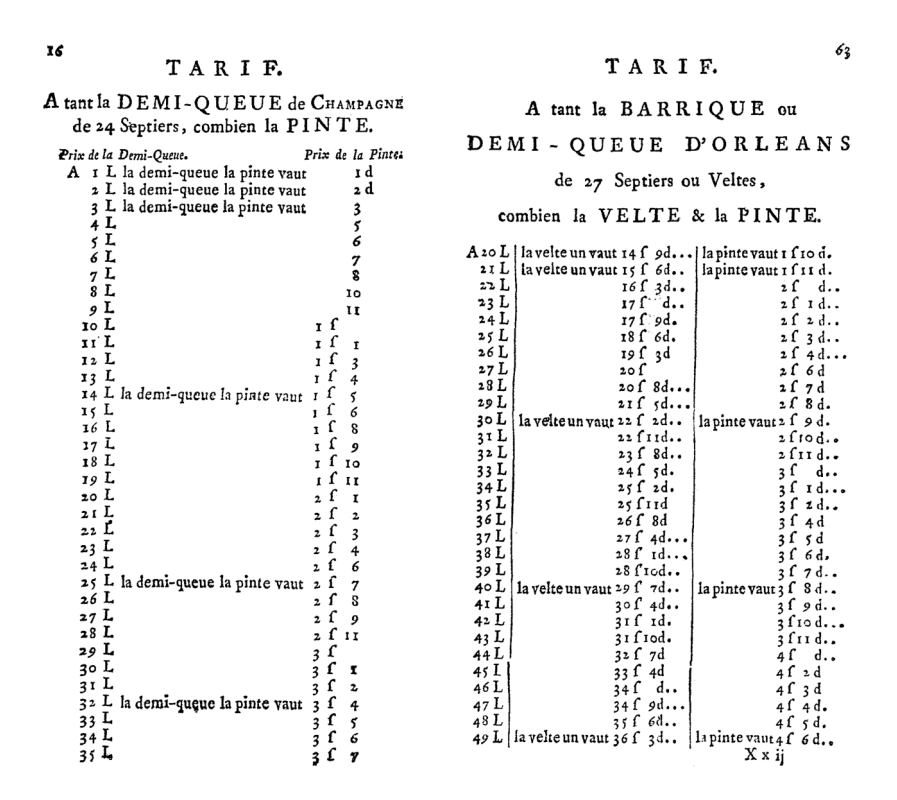

Figure 2. Deux pages des *Comptes faits* de Barrême (1755)

Le livre de Barrême contient une série de tables analogues à celles de la figure 2 pour des conversions concernant divers types de grandeurs (longueur, poids, capacité pour les liquides, capacité pour les grains, etc.). Chaque fois, les conversions se font directement sur la valeur monétaire des différentes unités qui entrent en jeu. Toutes les grandeurs sont ainsi mesurées par leur valeur en argent. Par là, on évite les conversions d'une unité de capacité en une autre, d'une unité de poids en une autre, etc. Les négociants et commerçants peuvent travailler uniquement sur les valeurs en argent des marchandises. La monnaie devient en quelque sorte la mesure universelle de toute chose.

#### **II. La métrologie savante de Paucton**

Les tables de comptes faits de Barrême s'adressent avant tout à des non-spécialistes et restent au niveau national, où l'on utilise une seule monnaie. Pour les adeptes du commerce international, la situation est encore plus complexe, avec des problèmes constants de double conversion, à la fois métrologique et monétaire. À ce niveau, la métrologie devient une question si vaste et si ardue qu'il faut de gros traités pour en parler. Celui d'Alexis-Jean-Pierre Paucton (1732-1798), publié à Paris en 1780, est une véritable somme sur le sujet en 997 pages. Paucton, né dans une famille pauvre, fut un mathématicien autodidacte, qui vécut en se faisant précepteur et en donnant des leçons de mathématiques dans des écoles privées. Pendant la Révolution, il obtint sur le tard un poste de calculateur au bureau du cadastre et entra en 1796 à l'Institut de France en tant que membre associé non résidant de la classe des sciences (section des arts mécaniques).

L'introduction de l'ouvrage traite de la définition des mesures en général, de leur utilité dans le commerce et dans les arts, de la législation des mesures en France, du calcul décimal et logarithmique. Ensuite, les treize chapitres traitent successivement de la mesure du temps et des longueurs, des mesures d'arpentage, des mesures de capacité pour les liquides et les grains, des poids, des monnaies, des calculs d'intérêt, d'escompte et d'assurance, des statistiques concernant les états et les populations, des quantités de farine et de pain que produit une mesure déterminée de blé, des quantités de semence à utiliser pour diverses céréales, et enfin des monnaies et de leur évaluation. L'ouvrage se termine par onze tables qui fournissent des listes de mesures pays par pays, ville par ville, avec leur valeur en unités de Paris et les logarithmes de ces coefficients de conversion. En effet, une caractéristique de ce traité est de préconiser des calculs systématiques avec des nombres décimaux et des logarithmes, ce qui est peu courant dans des ouvrages de ce type.

Voici un exemple de calcul complexe de conversion faisant intervenir quatre unités, deux unités de surface : l'acre en Angleterre et l'arpent en France, et deux unités de capacités pour les grains : le bushel en Angleterre, le boisseau en France :

« En Angleterre on seme  $2\frac{1}{2}$  bushels de bled par acre, on veut savoir combien c'est par arpent en France. Il faut faire cette proportion ; si l'acre évalué en arpens de France, exige  $2\frac{1}{2}$  bushels évalués en boisseaux de Paris ; combien l'arpent de France exigera-til de boisseaux de Paris. Cette opération seroit pénible par le calcul ordinaire, la voici par les logarithmes. » (Paucton, 1780, p. 68).

Dans les tables de Paucton, on trouve les coefficients de conversion suivants : 1 bushel = 2,816 boisseaux et 1 acre = 0,7929 arpens. Sans les logarithmes, le calcul à effectuer se présenterait ainsi, avec une multiplication et une division difficiles à exécuter :

2,5 
$$
\frac{\text{bushel}}{\text{acre}} = \frac{2,5 \times 2,816}{0,7929} \cdot \frac{\text{boisseau}}{\text{arpent}} = 8,878 \cdot \frac{\text{boisseau}}{\text{arpent}}.
$$

Paucton propose d'utiliser plutôt les logarithmes décimaux. Le calcul se fait à l'aide de ses tables, qui fournissent les logarithmes des coefficients de conversion entre unités, et de la table ordinaire des logarithmes. Les multiplications et divisions sont ainsi ramenées à des additions et soustractions. Les opérations sont présentées dans le tableau suivant :

> 0449600 log. 2,816 boiffeaux, valeur du bushel.<br>0397940 log. 2,5, multiplicateur du bushel.<br>0000000 log. 1, valeur de l'arpent de France. 0847540 fomme des trois logarithmes. - 1899205 log. 0,7929 arpent, valeur de l'acre. 0948335 log. 8,878 boiffeaux; c'eft ce qu'il faudroit femer de boiffeaux de bled par arpent, à raison de 2  $\frac{1}{3}$ bushels par acre.

Figure 3. Un calcul logarithmique de conversion selon Paucton (1780, p. 68)

Il est clair que le traité et les tables de Paucton s'adressent à des personnes relativement instruites en mathématiques, ce qui n'est pas la situation usuelle dans la plupart des transactions commerciales. Ainsi que l'auteur le reconnait lui-même, tant les nombres

décimaux que les logarithmes sont encore loin d'être familiers pour la plupart des citoyens. Il semble d'ailleurs que ces tables logarithmiques n'ont jamais été utilisées directement : contrairement aux livres de Barrême, le traité de Paucton n'a connu qu'une seule édition et n'a pas eu de descendance directe. Il a été plutôt utilisé comme ouvrage de référence par les spécialistes et comme source par d'autres auteurs qui en ont tiré par la suite des tables plus pratiques.

#### **III. Les tables graphiques de Pouchet**

Pour remédier à la complexité métrologique de l'Ancien Régime, lutter contre la fraude et adopter des unités cohérentes fondées sur le mètre, grandeur universelle tirée de la mesure de la Terre<sup>4</sup>, La Révolution française a entrepris d'imposer un nouveau système de poids et mesures. Afin d'aider la population à s'approprier la réforme, l'article 19 de la loi du 18 germinal an III de la République française prescrivait une simplification des outils de conversion : « Au lieu des tables de rapports entre les anciennes et les nouvelles mesures, qui avaient été ordonnées par le décret du 8 mai 1790, il sera fait des échelles graphiques pour estimer ces rapports sans avoir besoin d'aucun calcul. » (Favaro, 1885, p. 72). Les tables numériques de conversion se révélant d'un usage trop difficile pour la population, on demande ainsi de se tourner vers des tables graphiques.

C'est pour répondre à cet appel d'offres que Louis-Ézéchiel Pouchet (1748-1809), un manufacturier de coton de Rouen, rédigea un ouvrage de métrologie qui connut trois éditions. En 1794, dans la première édition de son ouvrage, Pouchet s'appuie sur les travaux de Paucton évoqués plus haut pour fournir des feuilles graphiques contenant des réseaux de lignes sur lesquels on peut effectuer les opérations courantes en reportant des longueurs au moyen d'un compas. Ces tables graphiques permettent en principe de réaliser des conversions d'unités sans savoir lire ni écrire, et sans aucun calcul. Le traité en contient 144, correspondant aux monnaies, poids et mesures des principales villes de France et d'Europe.

Examinons un exemple d'utilisation de deux de ces échelles graphiques (voir figure 4). Supposons que l'on veuille convertir 253 muids d'Auxerre en barils de Cognac (le muid et le baril sont des unités de capacité pour les liquides). On place d'abord le compas sur l'échelle des muids d'Auxerre de la manière suivante : l'une des pointes du compas est posée sur la ligne horizontale marquée 200, puis, en suivant la ligne verticale marquée 3, on place l'autre pointe du compas sur la ligne oblique marquée 60, de sorte que l'ouverture du compas corresponde à 253. La partie supérieure de l'échelle est un vernier graphique qui permet d'atteindre le dixième de graduation par application du théorème de Thalès. L'instrument est ainsi conçu pour travailler sur des nombres avec trois chiffres significatifs, éventuellement un quatrième par interpolation à vue. Ensuite, sans changer l'ouverture du compas, on déplace celui-ci sur l'échelle des barils de Cognac : on pose l'une des pointes sur une ligne des centaines, ici 300, de sorte que l'autre pointe tombe dans la partie supérieure de l'échelle, et on cherche à poser cette autre pointe à l'intersection d'une ligne verticale, ici 1, et d'une ligne oblique, ici 70. Finalement, le résultat de la conversion est 361 barils de Cognac.

 <sup>4</sup> Pour s'affranchir des anciennes unités liées au corps humain (pouce, pied, toise) qui variaient d'un individu à l'autre, l'Académie des sciences a défini en 1791 le mètre comme étant la dix-millionième partie du quart d'un méridien terrestre. Pour déterminer sa valeur, deux académiciens, Delambre et Méchain, ont été chargés de mesurer un arc de méridien de Dunkerque à Barcelone (GUEDJ, 2000).

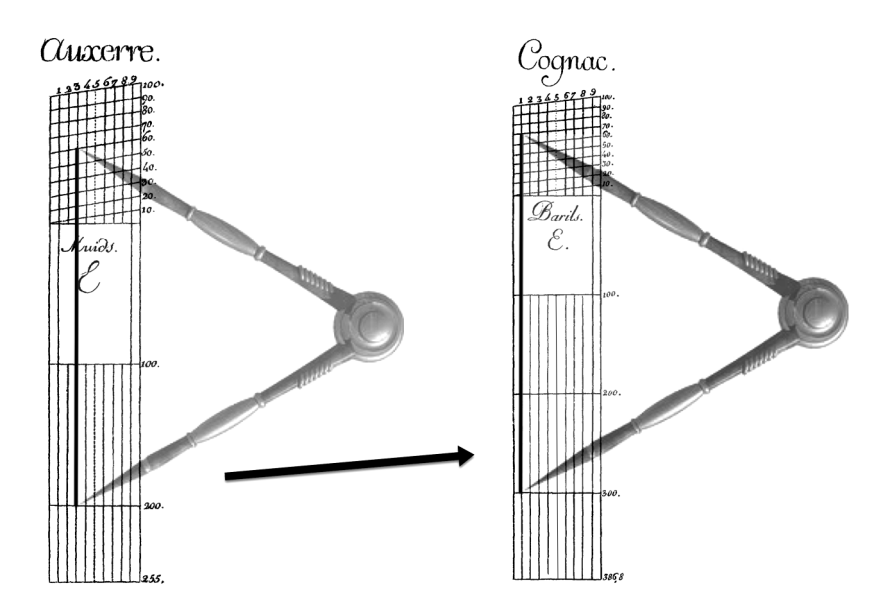

Figure 4. Conversion à l'aide des échelles graphiques de Pouchet (1794) et du compas

Passons à des exemples plus complexes. Tout d'abord, si une aune de tissu coute 27 livres à Paris, combien coutera un mètre du même tissu ? C'est là l'un des problèmes de base rencontrés par les commerçants lors du passage au système métrique, à savoir recalculer les prix unitaires de toutes leurs marchandises ! Pour réaliser la conversion, écrivons :

$$
27 \frac{\text{livre}}{\text{aune}} = 27 \frac{\text{mètre}}{\text{aune}} \frac{\text{livre}}{\text{mètre}}.
$$

Il suffit alors d'ouvrir le compas sur 27 mètres sur l'échelle graphique des mètres, puis de le déplacer sur l'échelle graphique des aunes, où on lit 22,7 aunes. On obtient donc :

$$
27 \frac{\text{livre}}{\text{aune}} = 22.7 \frac{\text{aune}}{\text{aune}} \frac{\text{livre}}{\text{mètre}} = 22.7 \frac{\text{livre}}{\text{mètre}};
$$

autrement dit, le mètre de tissu coutera 22,7 livres.

Terminons par une situation de double conversion, telle qu'elle se rencontre dans le commerce au long cours, où l'on doit changer à la fois d'unité de grandeur (longueur, volume, poids, etc.) et d'unité monétaire. À 50 marcs lubs le sak de Hambourg, combien le cade en livres de Paris ? Ici, le sak et le cade sont des unités de volume, le cade étant un autre nom du mètre cube. Préparons le calcul en écrivant :

$$
50 \frac{\text{marc lub}}{\text{sak}} = 50 \frac{\text{marc lub}}{\text{sak}} \frac{\text{cade}}{\text{live}} \frac{\text{live}}{\text{cade}}.
$$

Dans les tables de Pouchet, une seule et même échelle graphique sert pour toutes les unités de Paris (livre, mètre, mètre carré, mètre cube, etc.), ce qui simplifie considérablement les calculs. Dans le cas présent, la même ouverture de compas représente un cade et une livre, ce qui fait que, dans l'égalité précédente, le rapport cade/livre est neutre ; du point de vue géométrique des segments représentant les grandeurs sur les échelles graphiques, ce rapport vaut 1, ce qui permet d'écrire :

$$
50 \frac{\text{marc lub}}{\text{sak}} = 50 \frac{\text{marc lub}}{\text{sak}} \frac{\text{live}}{\text{cade}}.
$$

Il suffit donc d'ouvrir le compas sur 50 marcs lubs sur l'échelle des marcs lubs de Hambourg, puis de le déplacer sur l'échelle des saks de Hambourg, où on lit 368,6 saks. On obtient finalement :

$$
50 \frac{\text{marclub}}{\text{sak}} = 368,6 \frac{\text{live}}{\text{cade}}.
$$

Un peu plus tard, Pouchet approfondit la théorie des échelles graphiques dans les deuxième et troisième éditions de son ouvrage (Pouchet, 1795, 1797), auxquelles il adjoint un traité annexe intitulé « Arithmétique linéaire ». Il définit cette nouvelle discipline en ces termes :

« L'Arithmétique linéaire consiste à résoudre, sur des lignes, les problêmes pour lesquels on se sert ordinairement de chiffres. Les lignes tirées suivant différentes directions, forment à cet effet un tableau graphique pour l'usage duquel il n'est pas de rigueur de savoir lire ni écrire. [...] L'avantage du calcul graphique est la faculté d'opérer avec promptitude et sans nécessité de plumes, papier ni encre, puisqu'il présente en quelque sorte une table universelle de comptes faits, pour l'intelligence desquels il suffit de savoir compter des lignes. [...] Ce serait cependant une grande erreur de croire que le calcul ordinaire pourrait être abandonné pour le calcul linéaire ; car celui-ci ne donne souvent que des résultats approximatifs, mais qui sont cependant suffisants pour la plus grande partie des transactions commerciales. » (Pouchet, 1797, p. 146-147)

Ainsi, l'« arithmétique linéaire », ou « calcul graphique », ou « calcul linéaire », est le calcul que l'on fait avec des lignes, c'est-à-dire en représentant les nombres par des longueurs de segments. Apprécié pour sa rapidité et son efficacité dans les situations courantes où l'on n'a besoin que de quelques chiffres significatifs, ce calcul a connu des développements considérables au XIX<sup>e</sup> siècle, d'abord entre les mains des ingénieurs des ponts et chaussées, puis dans d'autres domaines comme la médecine ou la statistique, au point de se constituer en discipline autonome, avec ses spécialistes, ses traités et ses enseignements (Tournès, 2011). Le calcul graphique est resté un outil de calcul essentiel des ingénieurs jusque dans les années 1970, où il a été largement éclipsé par les calculatrices électroniques et les ordinateurs.

De façon unanime, les auteurs des traités de calcul graphique ont reconnu Pouchet comme l'un des principaux précurseurs de leur discipline (Favaro, 1879, p. XX-XXI). Dans la troisième édition de son ouvrage, ce dernier propose de véritables abaques, c'est-à-dire des tables graphiques sur lesquelles on peut lire directement le résultat cherché, sans aucune manipulation avec le compas. Cette fois, l'ouvrage contient une seule table graphique, appelée « Tableau graphique pour l'arithmétique linéaire » (voir figure 5) et servant de table universelle pour toutes les multiplications et divisions. Plus précisément, cette table est fournie d'abord d'un seul tenant, sur une seule page, puis est suivie de 10 tables partielles consistant en des agrandissements de ses différentes parties, destinées à des calculs plus précis lorsqu'on a besoin de davantage de chiffres significatifs. Cette table est formée d'un réseau d'hyperboles d'équations *xy* = *z*, pour toutes les valeurs entières de *z* de 1 à 100. Une relation *ab* = *c* entre trois nombres est représentée par le point de concours de trois lignes : la droite d'équation  $x = a$ , la droite d'équation  $y = b$  et l'hyperbole d'équation  $xy = c$ . Deux des nombres *a*, *b*, *c* étant donnés, on peut ainsi déterminer le troisième par simple lecture sur l'abaque.

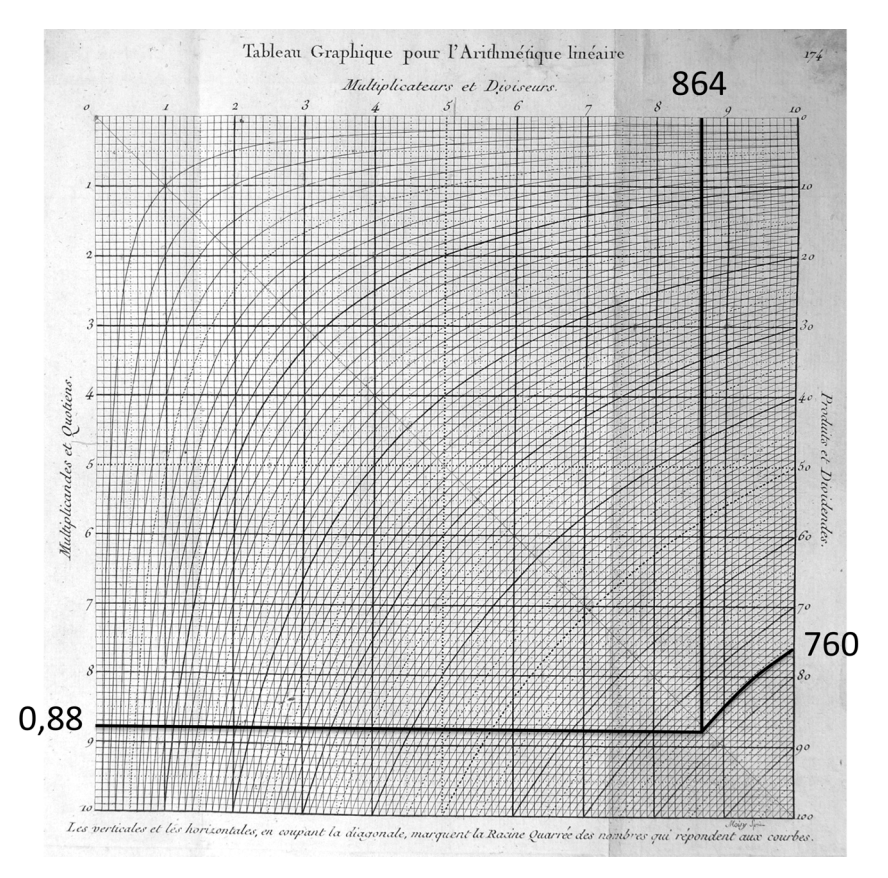

Figure 5. Le tableau graphique pour l'arithmétique linéaire de Pouchet (1797)

Donnons un exemple de calcul à l'aide de ce tableau graphique : à 760 francs le tonneau de Bordeaux, combien la pinte de Paris ? Sachant qu'un tonneau de Bordeaux fait 864 pintes de Paris, il s'agit de diviser 760 par 864. Sur le graphique, le calcul se fait en virgule flottante : on repère 864 avec 8,64 et 760 avec 76 ; on suit l'hyperbole cotée 76 jusqu'à son point de rencontre avec la verticale cotée 8,64 ; du point d'intersection obtenu, on suit l'horizontale correspondante pour lire le résultat 8,8. De cette lecture 76 / 8,64 = 8,8 on déduit 760 / 864 = 0,88. C'est ainsi à l'utilisateur de déterminer mentalement l'ordre de grandeur du résultat pour décider que le résultat est bien 0,88 (et non 8,8, ou 88, ou 0,088, etc.).

#### **IV. Conclusion**

Nous avons rencontré trois types de tables qui sont autant de réponses différentes à un même problème métrologique, celui des conversions d'unités. Dans les tables de Barrême, tout est ramené à l'argent. Toutes les quantités, que ce soient des longueurs, des poids, des capacités ou autres, sont mesurées par leur valeur en argent. Cela permet aux commerçants de raisonner directement sur leur prix d'achat, leur prix de vente et leur bénéfice, sans s'embarrasser de calculs intermédiaires inutiles. Les tables de Barrême forment une gigantesque table de multiplication adaptée à toutes les situations, de sorte que tout calcul se ramène à un petit nombre d'additions. La transformation des multiplications en additions est ici effectuée sans recourir aux logarithmes ; elle est adaptée à la population générale qui n'a que peu de connaissances en mathématiques. La solution de Paucton, quant à elle, est une solution savante qui s'appuie pleinement sur les mathématiques. Tout ramener aux fractions décimales et aux logarithmes est peut-être parfait du point de vue théorique, mais complètement inadapté aux transactions de la vie courante sur les marchés, dans les magasins et dans les banques. Enfin, Pouchet propose une solution originale consistant à transformer les

tables numériques en tables graphiques. Il en résulte des abaques très simples que l'on peut utiliser sans aucune connaissance particulière après un apprentissage rapide.

Bien qu'étant des instruments du passé largement oubliés, toutes ces tables gagneraient à être exploitées dans l'enseignement d'aujourd'hui à l'école, au collège et au lycée, pour aborder dans un contexte historique motivant les questions de numération et de mesure, pour introduire des changements de cadre entre arithmétique et géométrie, et pour favoriser une démarche d'investigation (Tournès, 2012). On peut trouver là l'occasion de travailler de façon originale de nombreuses questions du programme : nombres décimaux, système métrique, proportionnalité, grandeurs et mesures, tableaux et graphiques. Il y a aussi de la matière pour alimenter de futurs EPI (enseignements pratiques interdisciplinaires) à imaginer entre professeurs de mathématiques, de sciences, de technologie et d'histoire. À ce propos, deux des thèmes proposés par les nouveaux programmes du cycle 4 semblent tout à fait en phase avec les tables numériques et graphiques étudiées ici : « L'information chiffrée et son interprétation », « Les sciences à l'époque de la Révolution française ».

#### **Bibliographie**

ALDER Ken, 2002, *The Measure of All Things*, New York, The Free Press.

BARRÊME François, 1669, *Le livre des tarifs, où sans plume et sans peine on trouve les comptes faits*, Paris, Barrême.

BARRÊME François, 1755, *Les comptes faits, ou Le tarif général de touttes les monnoyes*, Paris, Nyon.

FAVARO Antonio, 1879, *Leçons de statique graphique. Première partie. Géométrie de position*, trad. de l'italien par Paul Terrier, Paris, Gauthier-Villars.

FAVARO Antonio, 1885, *Leçons de statique graphique. Deuxième partie. Calcul graphique*, trad. de l'italien par Paul Terrier, avec appendice et notes du traducteur, Paris, Gauthier-Villars.

GUEDJ Denis, 2000, *Le mètre du monde*, Paris, Seuil.

HALLOCK William and WADE Herbert T., 1906, *Outlines of the Evolution of Weights and Measures and the Metric System*, New York, Macmillan.

PAUCTON Alexis-Jean-Pierre, 1780, *Métrologie, ou Traité des mesures, poids et monnoies des anciens peuples et des modernes*, Paris, Desaint.

POUCHET Louis-Ézéchiel, an III (1794), *Tableau des nouveaux poids, mesures et monnoies de la République française*, Rouen, Imprimerie du Journal de Rouen et du Département de la Seine inférieure.

POUCHET Louis-Ézéchiel, an IV (1795), *Échelles graphiques des nouveaux poids, mesures et monnoies de la République française, et des villes et pays les plus commerçants de l'Europe,* Rouen, Guedra.

POUCHET Louis-Ézéchiel, an V (1797), *Métrologie terrestre, ou Tables des nouveaux poids, mesures et monnoies de France*, Rouen, Guilbert et Herment.

SQUARZONI René, 2010, « Le XVIII<sup>e</sup> siècle des Lumières ou âge d'or de l'addition ? Illustration par la comptabilité de l'élite de la banque et du négoce », *Expressions*, n° 35, p. 39-55.

TOURNÈS Dominique, 2011, « Une discipline à la croisée de savoirs et d'intérêts multiples : la nomographie », *in* Pierre Ageron et Évelyne Barbin (dir.), *Circulation Transmission Héritage, Actes du XVIII<sup>e</sup> colloque inter-IREM Histoire et épistémologie des mathématiques (Université de Caen-Basse-Normandie, 28-29 mai 2010)*, Caen, Université de Caen-Basse-Normandie, p. 415-448.

TOURNÈS Dominique, 2012, « Calculer avec des hyperboles et des paraboles », *in* Évelyne Barbin (dir.), *Des mathématiques éclairées par l'histoire. Des arpenteurs aux ingénieurs*, Paris, Vuibert, p. 131-148.

ZUPKO Ronald Edward, 1978, *French Weights and Measures Before the Revolution*, Bloomington, Indiana University Press.